## COLLINS AEROSPACE ECMT Line Item overview PRESENTATION

April 2019

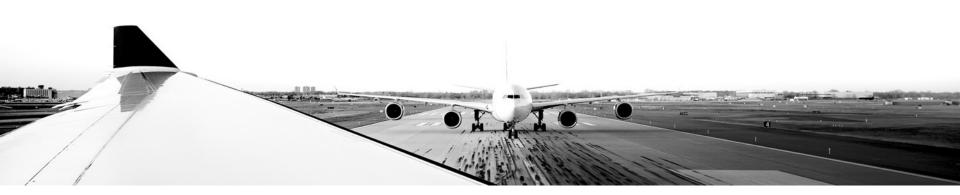

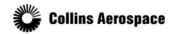

© 2019 Collins Aerospace, a United Technologies company. All rights reserved.

Collins Aerospace Proprietary. This document contains no export controlled technical data.

### TABLE OF CONTENTS

- Overview
- Free Text
- Action Items
- Conditionals
- Multi Select Line Items (MSLIs)
- Notes

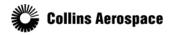

© 2019 Collins Aerospace, a United Technologies company. All rights reserved.

### Overview

A line item is a means to define pieces of text inside a checklist along with the formatting or behaviors for that text.

- In ECMT there are five different types of line items:
  - Free Text
  - Action Items
  - Conditionals
  - Multi Select Line Items (MSLI)
  - Notes
- Please be aware that some types of line items may not be available on your aircraft type.

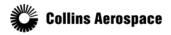

### Free Text

We will start with the simplest type of Line Item, the Free Text:

Free Text is non-interactive text to be shown on the display

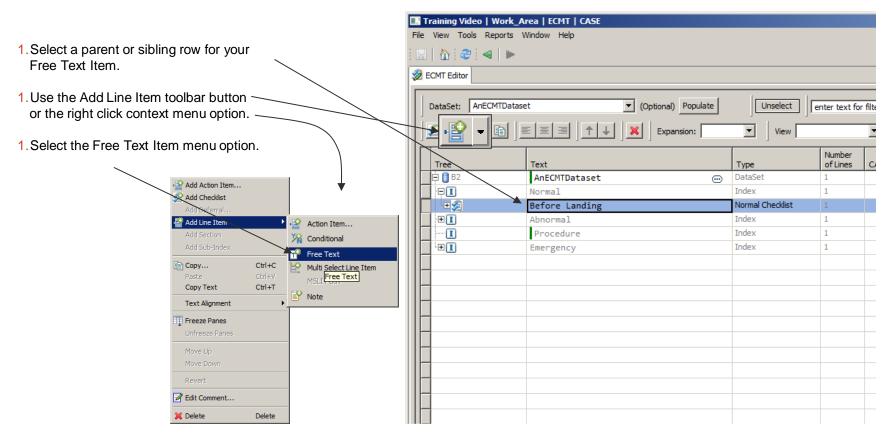

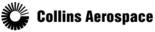

© 2019 Collins Aerospace, a United Technologies company. All rights reserved.

### Free Text

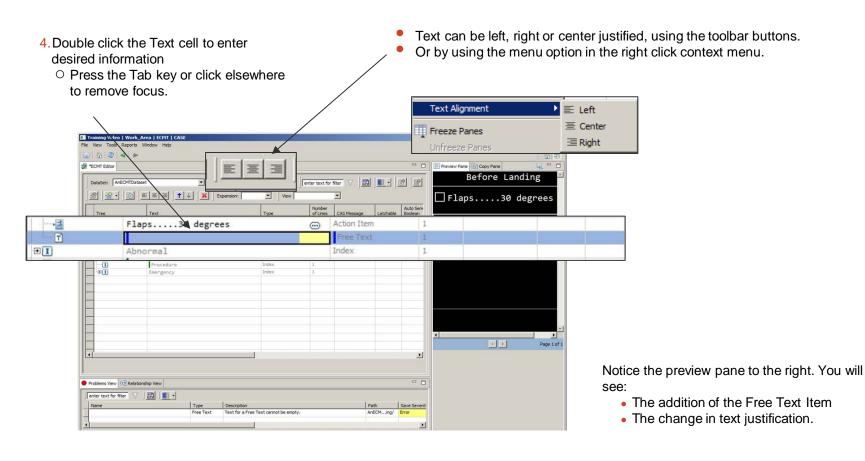

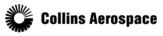

© 2019 Collins Aerospace, a United Technologies company. All rights reserved.

### Action Item

An Action item is for text that requires pilot acknowledgement before a checklist can be completed.

- An action item is typically composed of two parts of text:
  - Challenge the action you want the pilot to take
  - Response the result they should get from that action

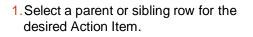

- 1. Use the Add Line Item toolbar button or the right click context menu option.
- 1. Select the Action Item menu option.

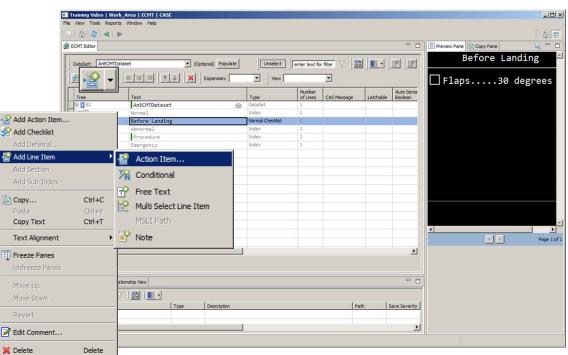

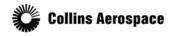

© 2019 Collins Aerospace, a United Technologies company. All rights reserved.

### Action Item

You will see the add action item dialog. Action items consist of three possible text parts:

- The Challenge text (required)
- The Response text
- Extension text
- 1. Enter the desired text
- 1. Click the OK button

- The Challenge is left justified
- The Response is right justified
- Extension text is left justified and indented by two spaces.
- The resulting combined text can be seen after closing the edit dialog.

| 🛃 Action I         | ítem 🧧                                            | × |
|--------------------|---------------------------------------------------|---|
| Challenge<br>Text: | Çabin alt                                         | * |
|                    | 4                                                 | Ŧ |
| Response<br>Text:  | Set                                               | * |
|                    |                                                   | Ŧ |
| Extension<br>Text: | Alt Cabin Alt<br>8000500<br>10000800<br>150001400 | * |
| Desitions          | < >                                               | F |
| Position:          | Character 0 of 20. Line 1 of                      |   |
|                    | OK Cancel                                         |   |

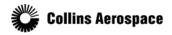

© 2019 Collins Aerospace, a United Technologies company. All rights reserved.

#### Action Item

Here you see the Preview Pane for the newly created Action Item:

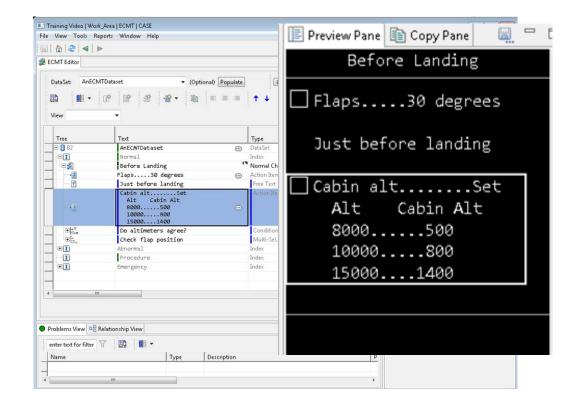

- Now with the newly created action item still selected, notice the preview pane to the right.
- There you can see the action item and roughly how it will look on the aircraft display.
- The Preview Pane displays Action Items with the same text, dots, wrapping behavior and number of lines as shown in the Text cell.
- The Preview Pane appends a checkbox control to Action Items to indicate they need to be acknowledged.

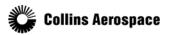

© 2019 Collins Aerospace, a United Technologies company. All rights reserved.

#### Conditional

### A Conditional is a Yes-No question to the pilot

- 1. Select a parent or sibling row for your Conditional Item.
- 1. Use the Add Line Item toolbar button or the right click context menu option.
- 1. Select the Conditional menu option.

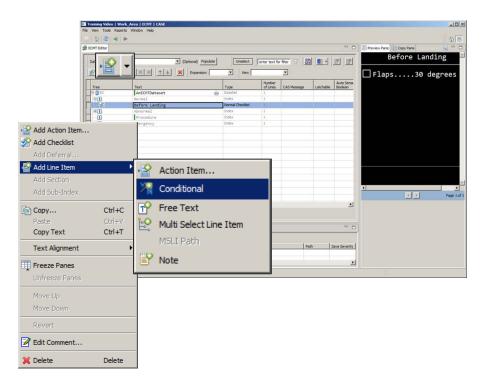

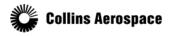

© 2019 Collins Aerospace, a United Technologies company. All rights reserved.

### Conditional

eo | Work\_Area | ECHT | CAS

### A Conditional is a Yes-No question to the pilot:

- The first row is for the text of the conditional question.
- 1. Double click the Text cell to enter this information.
  - Press the Tab key or click elsewhere to close the edit box.

- Adding a Conditional in ECMT automatically creates the Yes and No options.
- Each Yes and No option may contain further line items which will be enabled or disabled at runtime depending on whether the pilot selects the Yes or No response for the conditional.
- Please note that each Yes or No option should contain at least one child line item.

|                                                                                                    | •                                                                      |                              |                    |                |                |                        |                      | <u>۵</u> ۹                     | contain at lea | ast one child line |
|----------------------------------------------------------------------------------------------------|------------------------------------------------------------------------|------------------------------|--------------------|----------------|----------------|------------------------|----------------------|--------------------------------|----------------|--------------------|
| 2 *ECMT Editor                                                                                                    |                                                                        |                              |                    |                |                |                        |                      | 💽 Preview Pane 🚯 Copy Pane 🙀 🖓 |                |                    |
| DataSet: AnEOM                                                                                                    | TDataset  Coptional Populate  TDataset  Coptional Populate  View  View | Unselect enter               | text for filt      | - 7   <b>B</b> | <b>8</b> • ] 🖪 | 1 2 2                  | <u>.</u> 2.          | Before Landing                 |                |                    |
| Tree<br>• □ 0 62<br>• □ 1<br>• □ 2<br>• □ 2<br>• □ 3<br>• □ 3 | Text                                                                   |                              | Number<br>of Lines | CAS Message    | Latchable      | Auto Sensed<br>Boolean | Invert Se<br>Boolean | O YES                          |                |                    |
| • 🖯 🚺 82                                                                                                    | AnECMTDataset 😁                                                        |                              | 1                  |                |                |                        | 1                    | O NO                           |                |                    |
|                                                                                                    | Normal                                                                 | Index                        | 1                  |                |                |                        |                      |                                |                |                    |
| • 8\$                                                                                                    | Before Landing                                                         |                              | 1                  |                |                |                        |                      |                                |                |                    |
|                                                                                                    |                                                                        |                              | 1                  |                |                |                        |                      |                                |                |                    |
| U                                                                                                    | Test<br>Do a thingDid a                                                |                              | 3                  |                |                |                        |                      |                                |                |                    |
| *                                                                                                    | H Zon                                                                  |                              |                    |                |                |                        |                      |                                | Conditional    | 3                  |
| *                                                                                                    |                                                                        | YE                           | S                  |                |                |                        |                      |                                | Selection Path | 1                  |
| *                                                                                                    | N N                                                                    | NO                           |                    |                |                |                        |                      |                                | Selection Path | 1                  |
| -                                                                                                    |                                                                        |                              |                    |                |                |                        |                      | Page 20                        |                |                    |
|                                                                                                    |                                                                        |                              |                    |                |                |                        |                      |                                |                |                    |
| Problems View                                                                                                    | Relationship View                                                      |                              |                    |                |                |                        | - 0                  |                                |                |                    |
| enter text for filter                                                                                                    |                                                                        |                              |                    |                |                |                        |                      |                                |                |                    |
| Name                                                                                                    | Type Description                                                       |                              |                    | l e            | ath            | Save Severity          | Build Sey +          |                                |                |                    |
|                                                                                                    |                                                                        | tional - Open cannot be emp  | ty.                |                | nECMing/       | Error                  | Error                |                                |                |                    |
| YES                                                                                                    | Selection Path Selection Path de                                       | oes not contain Line Item(s) | 1                  | A              | nECM/YES       | Warning                | Error                |                                |                |                    |
| krgrimm1                                                                                                    |                                                                        |                              |                    |                |                |                        | _                    |                                |                |                    |
|                                                                                                    |                                                                        |                              |                    |                |                |                        |                      |                                |                |                    |

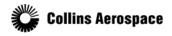

© 2019 Collins Aerospace, a United Technologies company. All rights reserved.

### Conditional

Using previous steps, add free text items and nest another conditional:

- 1. Add free text item to each option.
- 1. Add one more conditional nested under the NO path.
- ECMT displays each Conditional and its Yes/No options with individual expansion nodes, where a node is a parent to rows added beneath it.
- Conditionals can nest other Conditionals to create branching choices so that a single checklist can handle multiple situations.

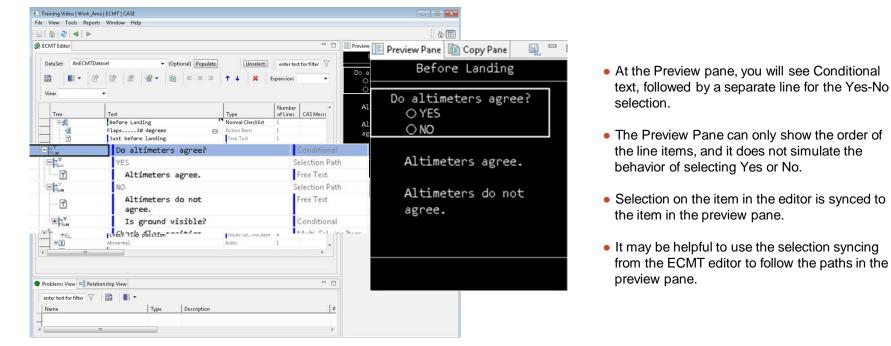

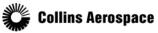

© 2019 Collins Aerospace, a United Technologies company. All rights reserved.

### Multi Select Line Items (MSLIs)

# An MSLI is used for a question to the pilot that has answer choices beyond just Yes or No:

- 1. Select a parent or sibling row for your MSLI.
- 1. Use the Add line item toolbar button or the right click context menu option.
- 1. Select the MSLI menu option.

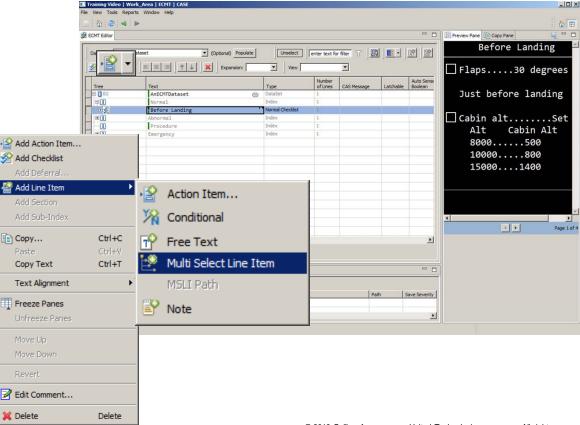

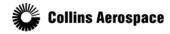

© 2019 Collins Aerospace, a United Technologies company. All rights reserved.

### Multi Select Line Items (MSLIs)

- An MSLI consists of question text and at least two answer choices
- You may define up to four or five possible choices, depending on the aircraft type

|                                               | Training Video   Work_Area   ECMT   CASE                                          |                                |  |  |  |  |  |  |
|-----------------------------------------------|-----------------------------------------------------------------------------------|--------------------------------|--|--|--|--|--|--|
| 1. Double click on the text cell of the first | File View Tools Reports Window Help                                               |                                |  |  |  |  |  |  |
|                                               |                                                                                   | (a) 🖽                          |  |  |  |  |  |  |
| row.                                          | 🐲 "ECMT Editor                                                                    | 🖓 🗖 📔 Preview Pane 🕼 Copy Pane |  |  |  |  |  |  |
| 1.Enter the question text.                    | DataSet: ArECHTDataset V (Optional) Populate Unsident   enter text for filter V ) |                                |  |  |  |  |  |  |
|                                               | Tree Text Type Of Lines CAS Message Latchable                                     |                                |  |  |  |  |  |  |
| 1. For an MSLI you can also modify the        | DataSet                                                                           | 0                              |  |  |  |  |  |  |
| text for each answer choice.                  | Refore Landing                                                                    |                                |  |  |  |  |  |  |
|                                               | Before Landing Normal Cheddist 1 Flaps30 degrees  Action Item 1                   |                                |  |  |  |  |  |  |
|                                               | Just before landing Free Text 1                                                   |                                |  |  |  |  |  |  |
|                                               | Cabin altSet Action Item 5                                                        |                                |  |  |  |  |  |  |
|                                               | Alt Cabin Alt<br>8000500 @                                                        |                                |  |  |  |  |  |  |
| *                                             | Multi-Select Line Item 3                                                          |                                |  |  |  |  |  |  |
| * P1                                          | Selection Path 1                                                                  |                                |  |  |  |  |  |  |
| * P2                                          | Selection Path 1                                                                  |                                |  |  |  |  |  |  |
| 1 1 2                                         | Procedure Index 1                                                                 |                                |  |  |  |  |  |  |
|                                               | Emergency Index 1                                                                 |                                |  |  |  |  |  |  |
|                                               |                                                                                   |                                |  |  |  |  |  |  |
|                                               |                                                                                   | Page 5 of 5                    |  |  |  |  |  |  |
|                                               |                                                                                   | <u> </u>                       |  |  |  |  |  |  |
|                                               |                                                                                   |                                |  |  |  |  |  |  |
|                                               | Problems Wew                                                                      |                                |  |  |  |  |  |  |
|                                               | enter text for filter 😗 🔛 💼 🔸                                                     |                                |  |  |  |  |  |  |
|                                               |                                                                                   | Save Sev A                     |  |  |  |  |  |  |
|                                               | MSLI Text for an Multi-Select cannot be empty. AnECMing/                          |                                |  |  |  |  |  |  |
|                                               | Selection Path Text for an MSLI SelectionPath cannot be emoty. AnECMinal/         | Error                          |  |  |  |  |  |  |
|                                               | krgrimm 1                                                                         |                                |  |  |  |  |  |  |
|                                               | Cong Matter a                                                                     |                                |  |  |  |  |  |  |

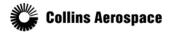

© 2019 Collins Aerospace, a United Technologies company. All rights reserved.

### Multi Select Line Items (MSLIs)

### To add an additional option:

- 0 × ng Video | Work\_Area | ECHT | C 1. Select a row of the MSLI 2 "ECMT Edito Preview Pane Before Landing Unselect enter text for filter (Optional) Populate Ð 2 ↑ ↓ X Expansion: 1. Open the Add Line Item toolbar button • View Check flap position O0 or 1 or the right click context menu option O3, 4 or 5 ⊖ Dat Normal Checklis 82 fore Landing Adjust to pos 2 ..... 30 degre . Just before landing 1. Select the MSLI Path menu option Cabin alt......Se Alt Cabin Alt 8000.....500 10000....800 15000....1400 Monitor windspeed -1 0 Et. altimeters age €P1 €P2 0 or 1 3, 4 or 5 Add Action Item... 🔗 Add Checklist Procedure 👺 Add Line Item • -0 Action Item... 🔏 Conditional ΓP Free Text Save Sevenit Copy... Ctrl+C Path ĿO Multi Select Line Item Copy Text Ctrl+T ۲ MSLI Path Text Alignment Note MSLI Path Freeze Panes Z Edit Comment...

Delete

💢 Delete

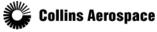

© 2019 Collins Aerospace, a United Technologies company. All rights reserved.

### Multi Select Line Items (MSLIs)

### To add an additional option:

Similar to conditionals, you will add further line items to each possible choice:

1. Enter a name for P3

1. Add a free text item to each path.

|     | ining Video   Work_A     |                 | CASE                         |                            |                     |                                          |            |           |                        |
|-----|--------------------------|-----------------|------------------------------|----------------------------|---------------------|------------------------------------------|------------|-----------|------------------------|
|     | iew Tools Reports '      | Window Help     |                              |                            |                     |                                          |            |           | 6                      |
|     | OMT Editor               |                 |                              |                            |                     |                                          |            | - 0       | Preview Pane Copy Pane |
| 1   |                          |                 |                              | i lemma                    | (                   |                                          | Lawrence ( | and load  | Before Landing         |
| 1   | ataSet: AnECMTDatas      |                 | (Optional) Populate          | Unselect                   | enter text for fill | er 🖓 🔤                                   |            |           | 8                      |
| Z   |                          | EZI             |                              | View                       | 2                   | -                                        |            |           | Check flap position    |
|     |                          |                 |                              |                            | Number              | anna an an an an an an an an an an an an |            | Auto Ser  | 00 or 1                |
|     | Tree                     | Text<br>AnECMTD |                              | Type     DataSet           | of Lines            | CAS Message                              | Latchable  | e Boolean |                        |
| -   | - <b>.</b>               | Normal          | ataset                       | DataSet     Index          | 1                   |                                          |            |           | O3, 4 or 5             |
| -   | 83                       | Before          | Landing                      | Normal Checklist           | 1                   |                                          |            |           | 0                      |
| -   | -3                       |                 | 30 degrees                   | Action Item                | 1                   |                                          |            |           |                        |
| -   | - 7                      |                 | fore landing                 | Free Text                  | 1                   |                                          |            |           |                        |
|     |                          |                 | 1tSet                        | Action Item                | 5                   |                                          |            |           | Adjust to pos 2        |
|     |                          | Alt             | Cabin Alt                    |                            |                     |                                          |            |           |                        |
|     |                          |                 |                              | •                          |                     |                                          |            |           | Monitor windspeed      |
|     |                          | 15000           | Do altimeters ag             |                            |                     |                                          |            |           |                        |
|     | ± <sup>•</sup> Y<br>₂₂₀N | ree?            |                              |                            |                     |                                          | 3          |           |                        |
|     | Check flap position      |                 |                              |                            |                     |                                          | ion        | 4         |                        |
|     | · <b></b>                |                 | 0 or 1                       |                            |                     | Selectio                                 | on Path    |           | 1                      |
|     | ± P2                     |                 | 3, 4 or 5                    |                            |                     | Selectio                                 | on Path    | :         | 1                      |
|     | P3                       | ſ               |                              |                            |                     | Selectio                                 | n Path     | :         | 1                      |
| H   |                          | ciller Berre    | 7                            | 21107675                   | 12                  |                                          |            |           | Page 4                 |
| 1   | ]                        |                 |                              | 1 ····                     |                     |                                          |            |           |                        |
|     |                          |                 |                              |                            |                     |                                          |            | -         |                        |
|     |                          |                 |                              |                            |                     |                                          |            |           |                        |
|     |                          |                 |                              |                            |                     |                                          |            |           |                        |
| Pro | blems View OB Relation   | nship View      |                              |                            |                     |                                          |            | - 0       |                        |
| ent | ter text for filter      |                 |                              |                            |                     |                                          |            |           |                        |
|     | ame                      |                 | Type Description             |                            |                     | Pa                                       | th         | Save Sev  |                        |
|     |                          |                 | Selection Path Text for an M | ISLI SelectionPath cannot  | be empty.           | An                                       | ECMion/    | Error     |                        |
| 1   |                          |                 | Selection Path Selection Pat | h does not contain Line It | em(s)               | An                                       | ECMion/    | Warning 📩 |                        |
| 1   |                          |                 |                              |                            |                     |                                          |            | _         |                        |

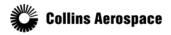

© 2019 Collins Aerospace, a United Technologies company. All rights reserved.

Multi Select Line Items (MSLIs)

On a Conditional line item the Yes choice is always shown first, but for an MSLI you are free to change the order of each choice as needed:

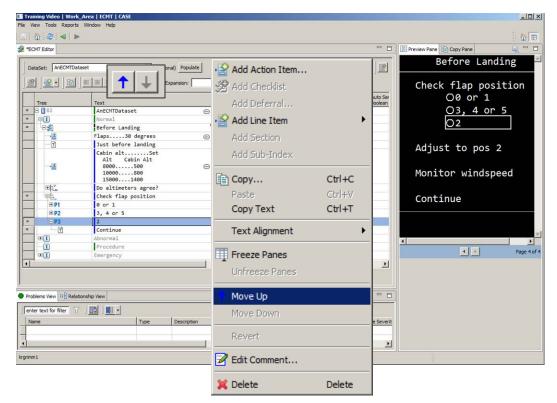

- Select the bottom MSLI Path. Using the right click context menu or toolbar buttons you may move the choice and its child items in relation to the other choices.
- In the Preview pane you will see the added MSLI, followed by separate lines for each path. Below the listed choices, the line items are listed in order of each choice.
- As with conditionals, it may be helpful to use the selection syncing from the ECMT editor to follow the paths in the preview pane.

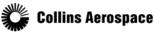

© 2019 Collins Aerospace, a United Technologies company. All rights reserved.

#### Note

Notes are text that the pilot must acknowledge, which comes with a header of NOTE, ADVISORY, CAUTION, or WARNING.

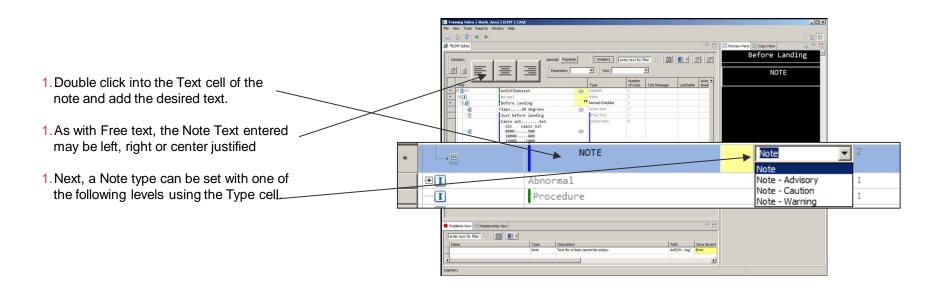

Notice that the Preview Pane displays the header text, and possibly the note text itself, in a color relative to the note type, depending on your aircraft type.

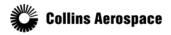

© 2019 Collins Aerospace, a United Technologies company. All rights reserved.